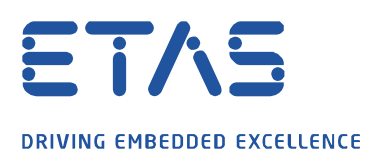

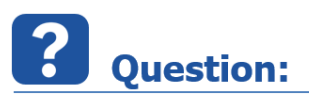

**Why does the evaluation freeze in EATB status "Job queued" and shows the error message "unrecognized function or variable 'ctfroot' " ?**

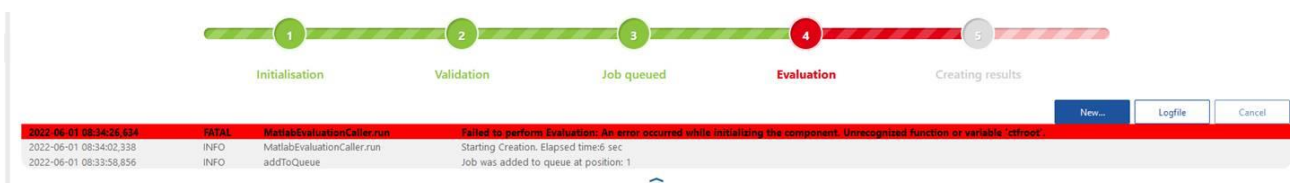

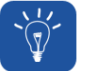

## **Answer:**

**This error indicates that the cache of Matlab Runtime is full and EATB cannot allocate enough memory.** 

You have now two options to solve this issue.

The first one is to restart the PC in order to release the Matlab Runtime cache.

If you do not wish to restart the PC, please perform these steps.

Terminate the EATB application at first.

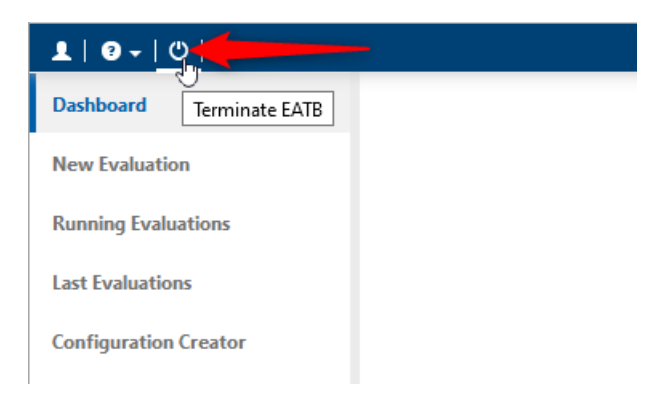

Then open the path for the cache *C:\Users\%username%\AppData\Local\Temp\%username%\* and delete the folder for your related Matlab Runtime version.

*mcrCache9.1* is for EATB V4.1 and older *mcrCache9.7* is for EATB V5.0 to V5.2 HF2 *mcrCache9.12* is for EATB V5.2 HF3 and higher

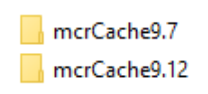

EATB now should work as expected.

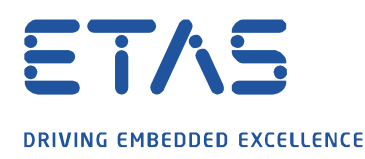

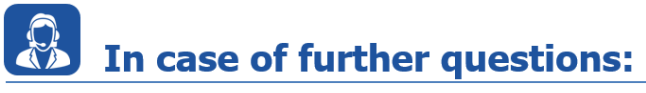

Please feel free to contact our Support Center, if you have further questions. Here you can find all information:<http://www.etas.com/en/hotlines.php?langS=true&>

This information (here referred to as "FAQ") is provided without any (express or implied) warranty, guarantee or commitment regarding completeness or accuracy. Except in cases of willful damage, ETAS shall not be liable for losses and damages which may occur or result from the use of this information (including indirect, special or consequential damages).

Q